# **VEREINIGUNGEN, STIFTUNGEN UND ORGANISMEN: VERWENDUNG DER FORMULARE**

1. Neue Vereinigungen, Stiftungen und Organismen

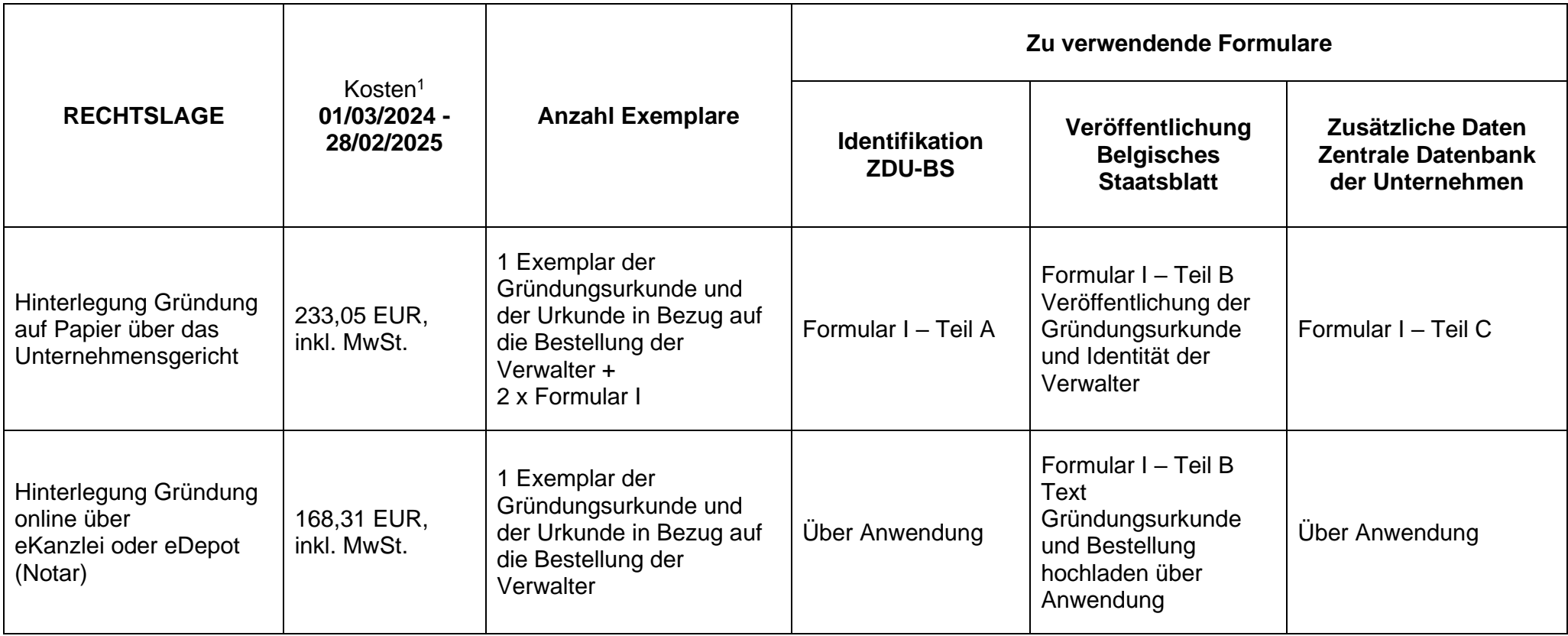

<sup>1</sup> Die Offenlegungskosten sind zahlbar per Scheck, per Banküberweisung im Voraus oder durch Einzahlung auf Konto 679-2005502-27 des Belgischen Staatsblatts (CODE BIC/SWIFT: PCHQBEBB – CODE IBAN BE48 6792 0055 0227).

Bei einer Onlinehinterlegung werden die Kosten verrechnet über den Notar (eDepot) oder über eine Onlinezahlung zum Zeitpunkt der Hinterlegung (eKanzlei).

| <b>RECHTSLAGE</b>                                                 | Kosten <sup>2</sup><br>01/03/2024 -<br>28/02/2025 | <b>Anzahl Exemplare</b>                                                            | Zu verwendende Formulare               |                                                                                             |                                                                                                    |
|-------------------------------------------------------------------|---------------------------------------------------|------------------------------------------------------------------------------------|----------------------------------------|---------------------------------------------------------------------------------------------|----------------------------------------------------------------------------------------------------|
|                                                                   |                                                   |                                                                                    | <b>Identifikation</b><br><b>ZDU-BS</b> | Veröffentlichung<br><b>Belgisches</b><br><b>Staatsblatt</b>                                 | Zusätzliche Daten<br><b>Zentrale Datenbank der</b><br><b>Unternehmen</b>                                                                                                 |
| Anderung<br>Verwaltungsrat/tägliche<br>Geschäftsführung/Vertreter | 157,91 EUR, inkl. MwSt.                           | 1 Kopie der Urkunde für<br>die Akte +<br>2 x Formular I und II                     | Formular I-<br>Teil A                  | Formular I - Teil B<br>(die in Artikel 9 des<br>Gesetzes<br>bestimmten<br>Angaben erwähnen) | Formular II<br>- Teil A 1 $^{\circ}$ und 2 $^{\circ}$<br>- Teil C 4° und/oder 5°<br>(Gegebenenfalls<br>können mehrere Teile C<br>verwendet werden)                       |
| Satzungsänderung                                                  | 157,91 EUR, inkl. MwSt.                           | 1 Kopie der Urkunde für<br>die Akte $+$<br>2 x Formular I und<br>gegebenenfalls II | Formular I-<br>Teil A                  | Formular I - Teil B                                                                         | Gegebenenfalls Formular<br>Ш<br>- Teil A 1 $^{\circ}$ und 2 $^{\circ}$<br>- Teil C 3° (bei Fristablauf<br>der VoG) und/oder 6°<br>(wenn Änderung Datum<br>Geschäftsjahr) |
| Satzungsänderung<br>(Änderung des Namens<br>und/oder des Sitzes)  | 157,91 EUR, inkl. MwSt.                           | 1 Kopie der Urkunde<br>der Akte +<br>2 x Formular I und II                         | Formular I-<br>Teil A                  | Formular I - Teil B                                                                         | Formular II<br>- Teil A 1°, 2° (neuen<br>Namen angeben)<br>und/oder 4° (neue<br>Adresse)<br>- Teil C                                                                     |

<sup>&</sup>lt;sup>2</sup> Die Offenlegungskosten sind zahlbar per Scheck, per Banküberweisung im Voraus oder durch Einzahlung auf Konto 679-2005502-27 des Belgischen Staatsblatts (CODE BIC/SWIFT: PCHQBEBB – CODE IBAN BE48 6792 0055 0227).

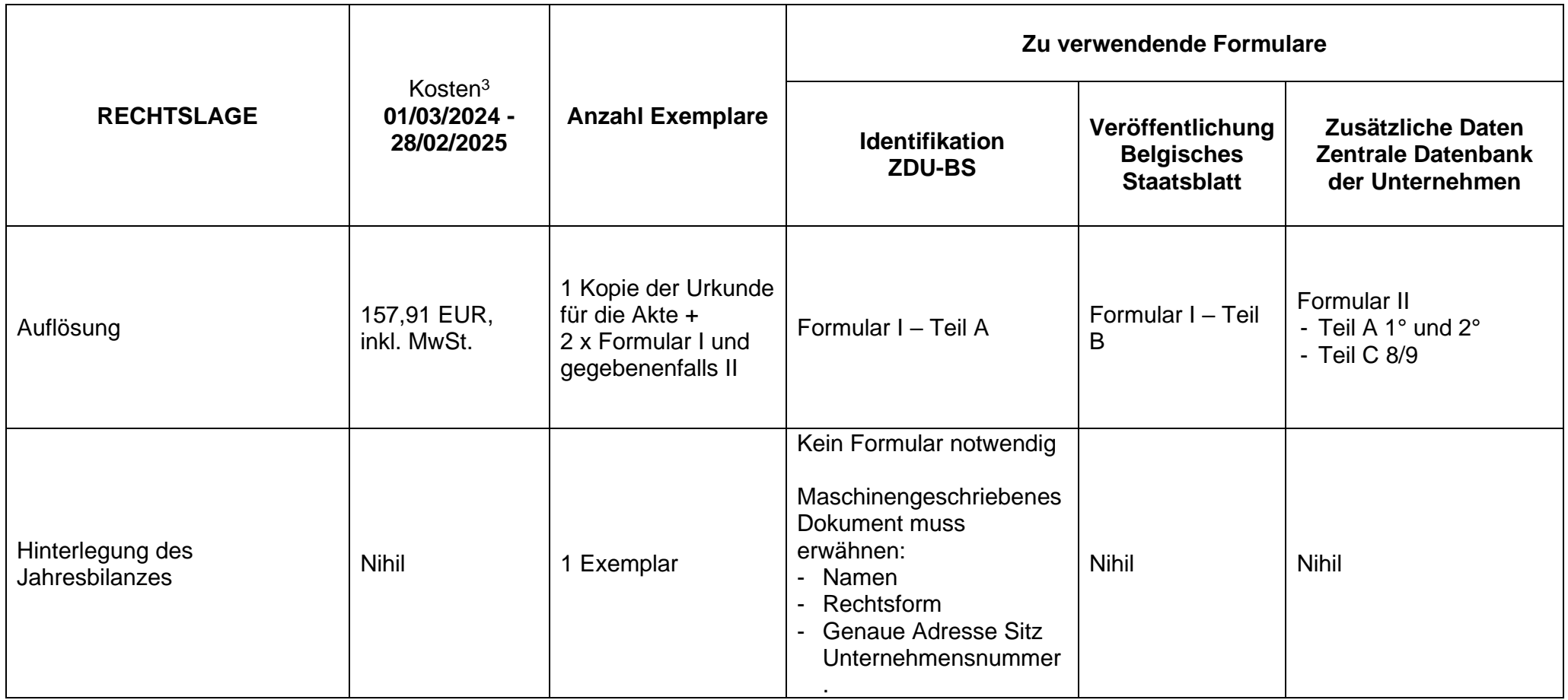

<sup>&</sup>lt;sup>3</sup> Die Offenlegungskosten sind zahlbar per Scheck, per Banküberweisung im Voraus oder durch Einzahlung auf Konto 679-2005502-27 des Belgischen Staatsblatts (CODE BIC/SWIFT: PCHQBEBB – CODE IBAN BE48 6792 0055 0227).

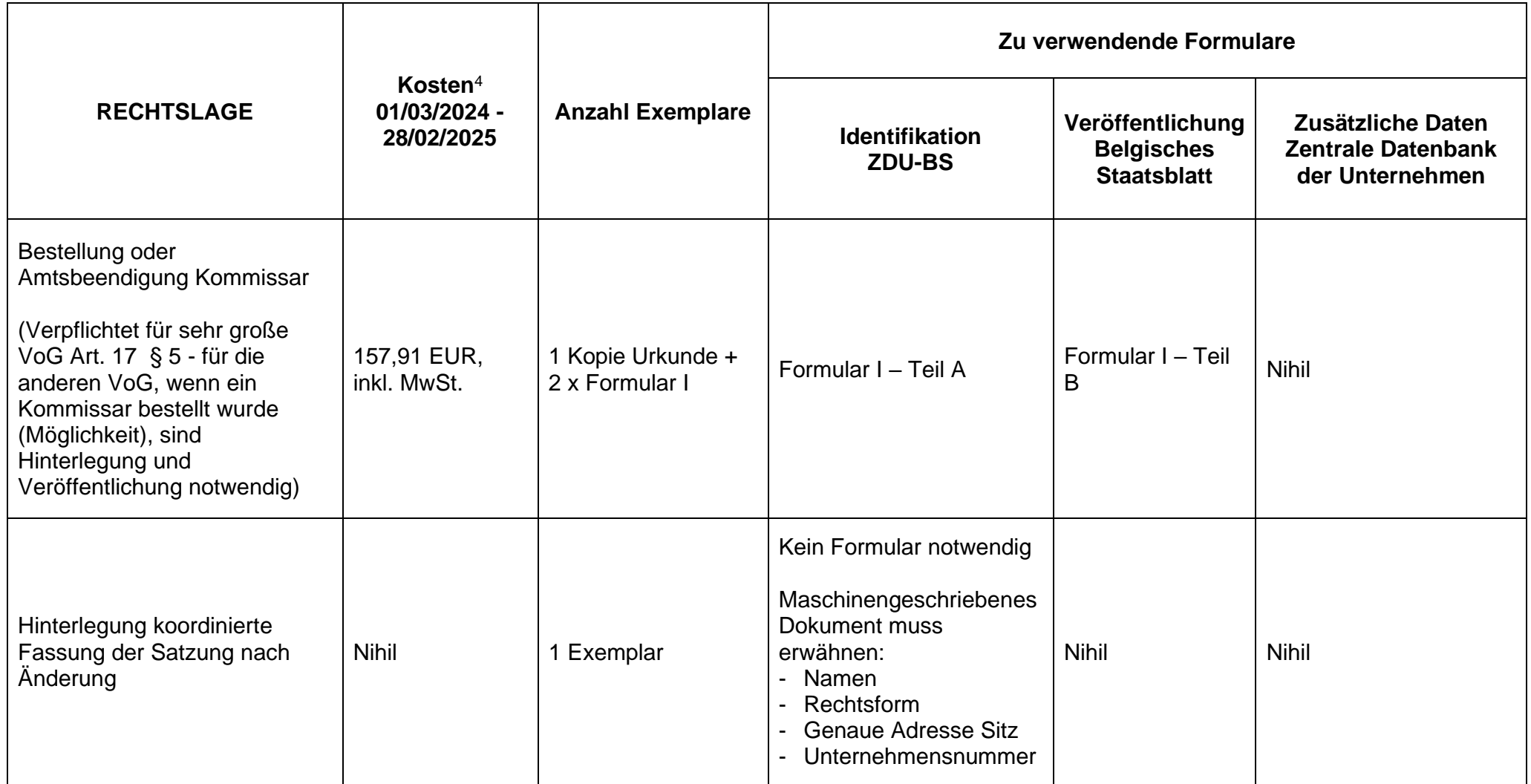

<sup>4</sup> Die Offenlegungskosten sind zahlbar per Scheck, per Banküberweisung im Voraus oder durch Einzahlung auf Konto 679-2005502-27 des Belgischen Staatsblatts (CODE BIC/SWIFT: PCHQBEBB – CODE IBAN BE48 6792 0055 0227).

# **Allgemeine Bemerkungen**

## **Unterzeichnung des Formulars / der Formulare**

- Jedes Formular muss unterzeichnet werden von einer Person, die ermächtigt ist, die VoG oder die Privatstiftung zu verpflichten.
- Diese Unterschrift wird unten auf Teil C der Formulare I und/oder II oder über eine elektronische Unterschrift mit eID (eKanzlei) angebracht. - Teil B von Formular I **muss ebenfalls unterzeichnet werden, aber nur auf der Rückseite**, so dass die Unterschrift sich nicht auf dem zu veröffentlichenden Schriftstück befindet und sie auf diese Weise nicht betrügerisch benutzt werden kann. Auf der Vorderseite von Teil B des Formulars I, der Name und die Eigenschaft des beurkundenden Notars oder der Person(en), die dazu ermächtigt ist/sind, die juristische Person Dritten gegenüber zu vertreten.

## **Unterschrift auf den Unterlagen, die in der Akte angebracht werden muss**

Diese Unterlagen müssen von der/den Person(en), die dazu berechtigt ist/sind, die VoG oder die Privatstiftung zu vertreten, unterzeichnet werden.

## **Unternehmensnummer bestehende VoG**

Sie können davon Kenntnis nehmen auf der Webseite des FÖDs Justiz auf der nachstehenden Adresse:

[www.just.fgov.be](http://www.just.fgov.be/) -> Belgisch Staatsblad -> Rechtspersonen, vzw, … -> Databank vzw : akten < 30/06/03

Anhand einer Suchmaschine finden Sie dort, wo es genügt, den Namen (oder ein anderes Element zur Identifikation) der Vereinigung oder der Stiftung einzugeben. Danach erscheinen die Veröffentlichungen dieser Vereinigung oder Stiftung. Es genügt, eine davon zu aktivieren, um unter den anderen Daten auch die Unternehmensnummer zu finden.

#### **In der Akte zu hinterlegendes Exemplar**

Wenn die Urkunde auch in den Anlagen des Belgischen Staatsblatts veröffentlicht werden muss (Satzung - Bestellung, Kündigung - Auflösung) kann auch ein auf die richtige Weise unterschriebenes Duplikat von Teil B benutzt werden.

## **Nummer für Nichtansässige**

Wenn ein Verwalter Nichtansässiger ist, muss er seine BIS-Nummer erwähnen. Diese befindet sich in der Ecke rechts oben der SIS-Karte.

Wenn der oben genannte Verwalter keine BIS-Nummer hat, muss im Feld "Nationalregisternummer" im Teil C des Formulars das Geburtsdatum ausgefüllt werden und muss eine Kopie eines Identitätsdokumentes beigefügt werden.

In Ermangelung einer BIS-Nummer und bei Kündigung eines Verwalters muss dagegen eine von den Personen, die die juristische Person rechtsgültig vertreten können, unterzeichnete Erklärung beigefügt werden, in der erklärt wird, dass der/die kündigende(n) Verwalter keine BIS-Nummer hat/haben oder gehabt hat/haben.

## **Frist für die Erledigung der Förmlichkeiten**

Wenn Formular II benutzt wird, muss die Förmlichkeit innerhalb eines Monats nach der Änderung erledigt werden. Für die anderen Förmlichkeiten wird geraten, diese im Hinblick auf die Wirksamkeit gegenüber Dritten möglichst schnell zu erledigen.

#### Weitere Auskünfte:

- Formulare: [http://www.ejustice.just.fgov.be/tsv\\_pub/form\\_d.htm](http://www.ejustice.just.fgov.be/tsv_pub/form_d.htm)
- Tarif und Zahlungsart: http://www.ejustice.just.fgov.be/tsy\_pub/tarif\_f.htm
- Suchen Referenzen von Veröffentlichungen: [http://www.ejustice.just.fgov.be/cgi\\_tsv/tsv.pl](http://www.ejustice.just.fgov.be/cgi_tsv/tsv.pl)
- Tägliche amtliche Veröffentlichung: [http://www.ejustice.just.fgov.be/tsv\\_pub/tsv\\_sum\\_a\\_f.htm](http://www.ejustice.just.fgov.be/tsv_pub/tsv_sum_a_f.htm)<br>Wo hinterlegen? : Das für Ihren Gerichtshofbereich zuständige Gericht können Sie sucher
- Das für Ihren Gerichtshofbereich zuständige Gericht können Sie suchen in der Datenbank 'Zuständigkeitsbereich' auf der nachstehenden Adresse:<https://competence-territoriale.just.fgov.be/cgi-main/competence-territoriale.pl> **Achtung**: Urkunden für Brüssel müssen nicht in der Waterloolaan 70, wo das Unternehmensgericht seinen Sitz hat, hinterlegt werden, sondern in der Britse Tweedelegerlaan 148 in 1190 Vorst, Telefon 02/348.96.80.
- eDepot: über Ihren Notar.
- eKanzlei: nur für privatschriftliche Urkunden [www.e-kanzlei.be](http://www.e-kanzlei.be/)